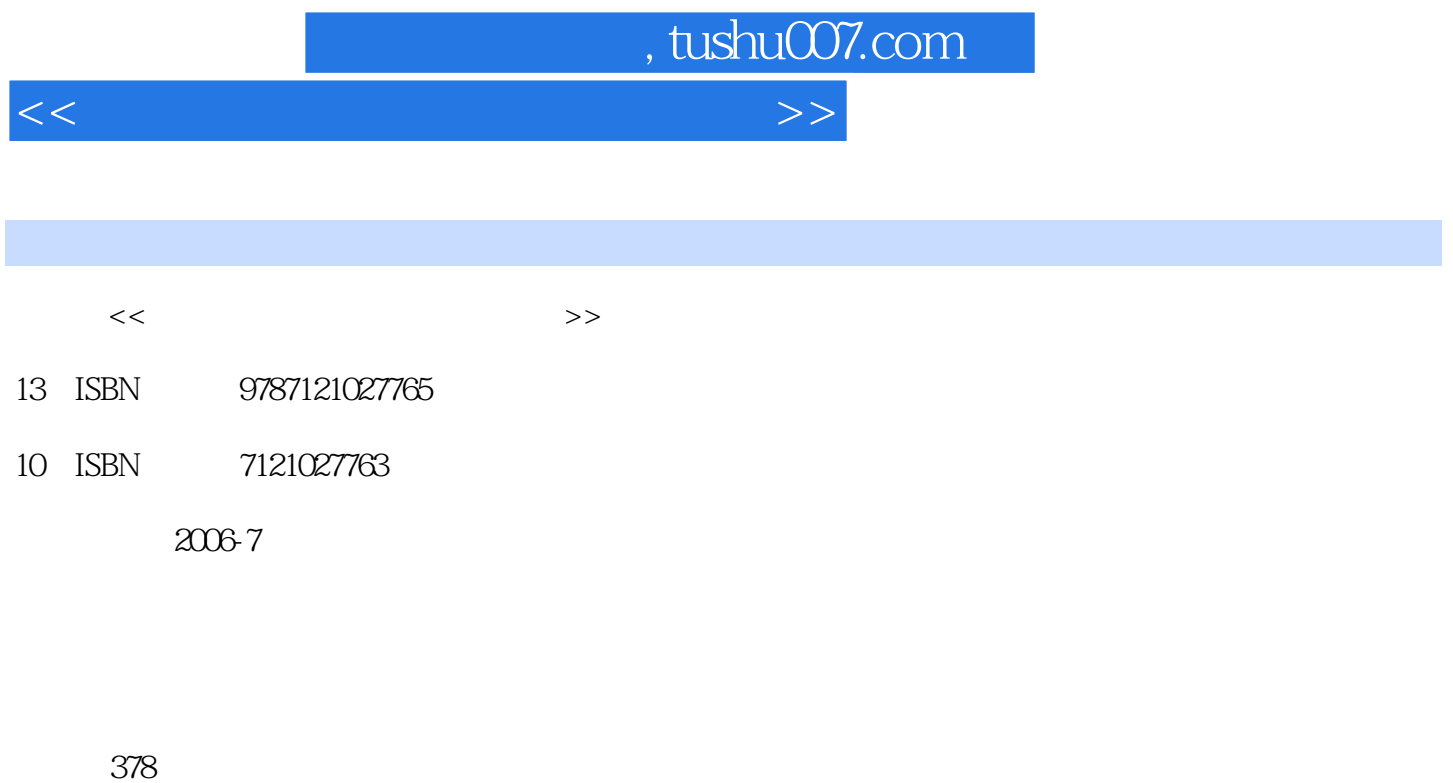

字数:659600

extended by PDF and the PDF

更多资源请访问:http://www.tushu007.com

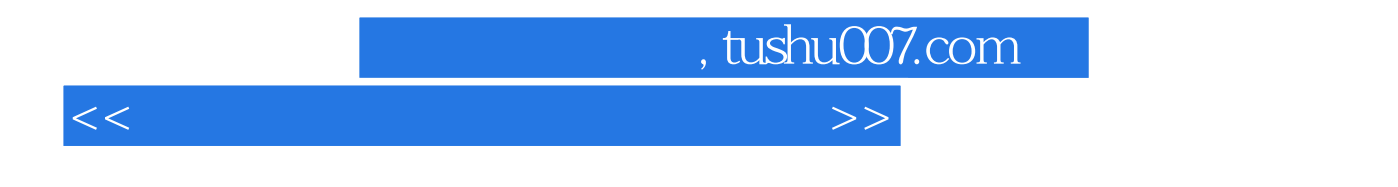

Photoshop CS2 CorelDRAW12

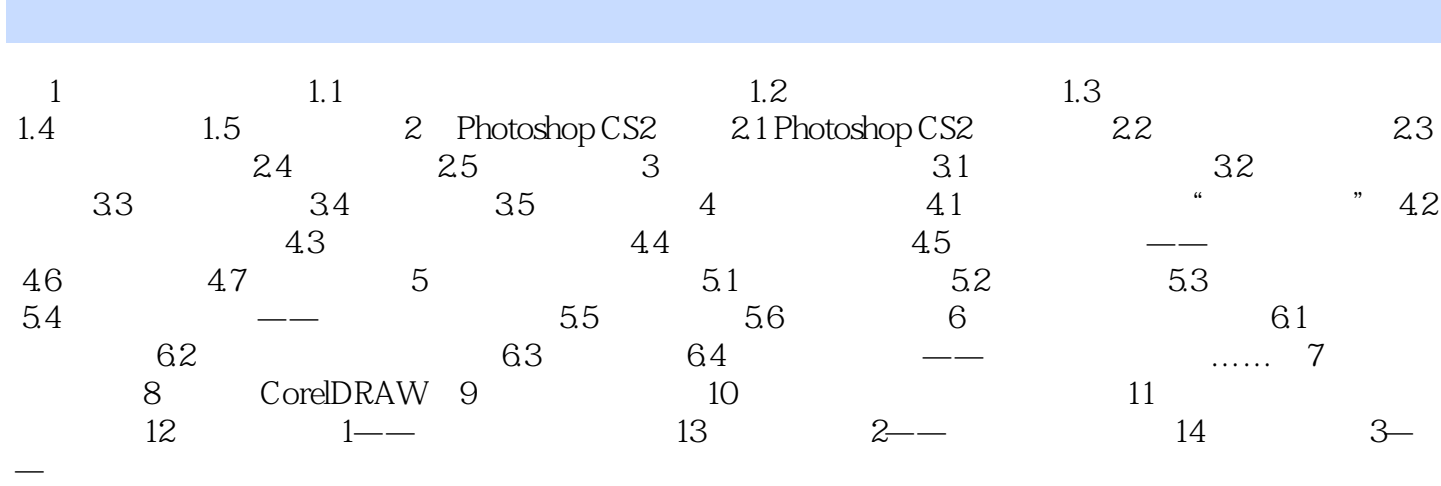

<<电脑平面设计基础与实例教程>>

, tushu007.com

*Page 3*

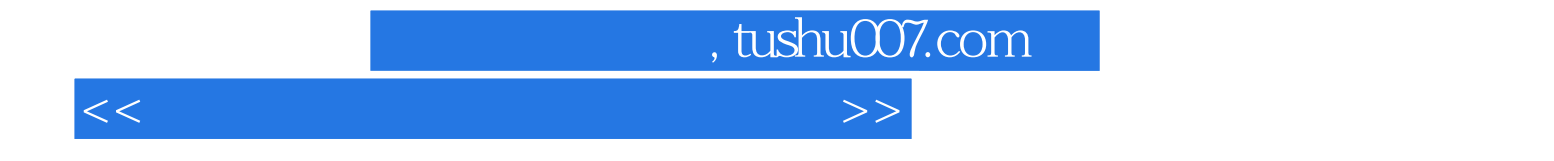

本站所提供下载的PDF图书仅提供预览和简介,请支持正版图书。

更多资源请访问:http://www.tushu007.com